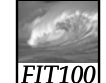

## Test Your Tech

1

Navigation is:

- A. Following a series of links to locate specific information on the Web.
- B. Finding your uncle's mountain cabin in dense fog.
- C. Avoiding rush-hour traffic during the World Series.

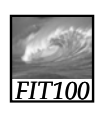

## Test Your Tech

2

## Navigation is:

- A. Following a series of links to locate specific information on the Web.
- B. Finding your uncle's mountain cabin in dense fog.
- C. Avoiding rush-hour traffic during the World Series.

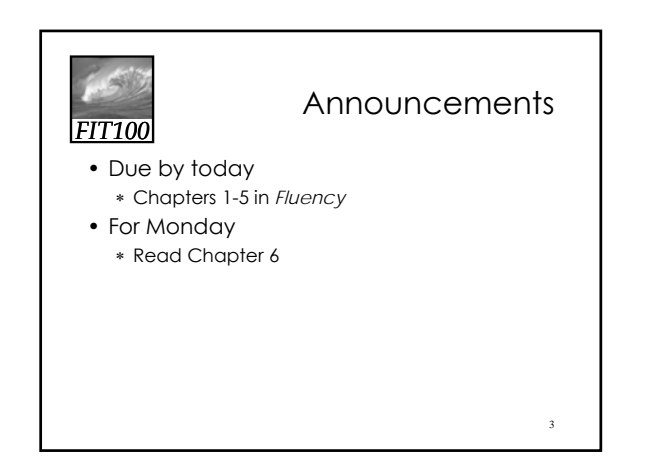

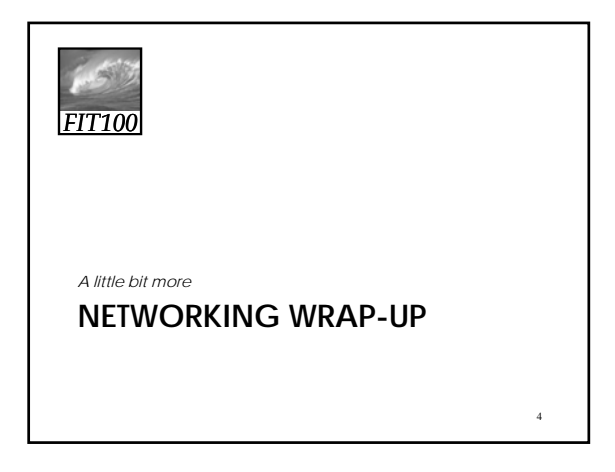

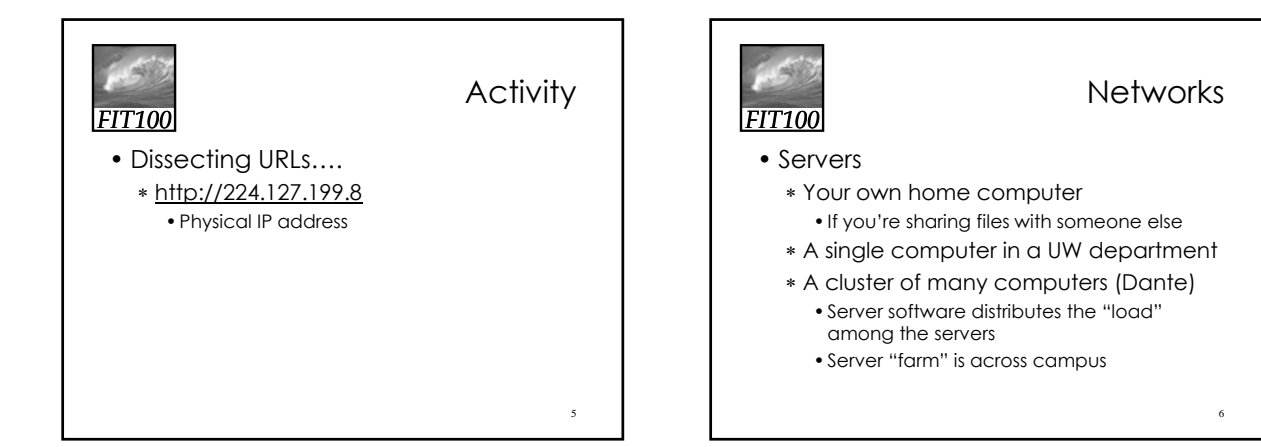

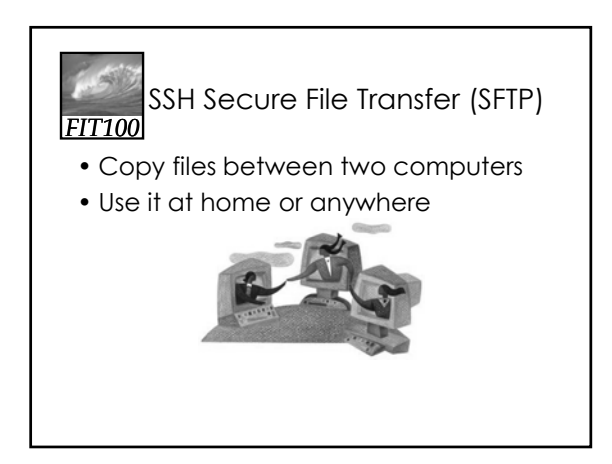

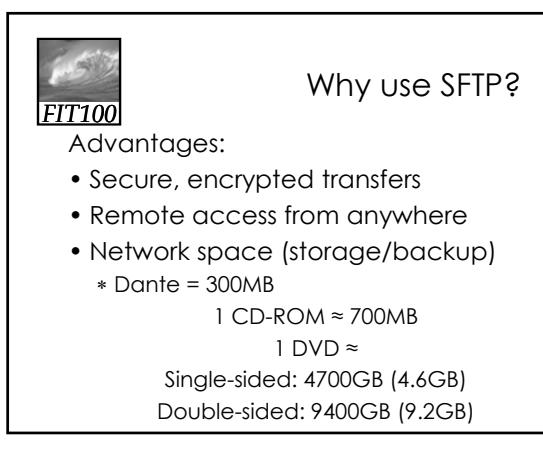

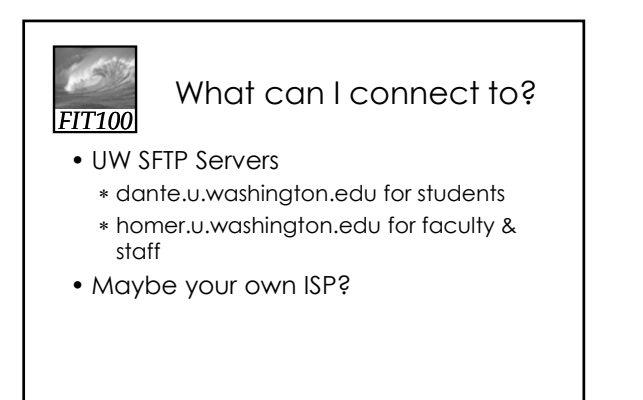

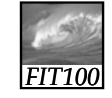

SFTP Client/Server Model

Copy files to a server and access them from » Any computer! » Anywhere!

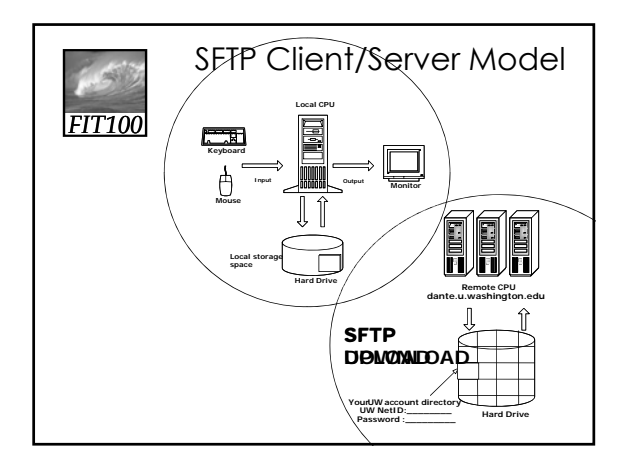

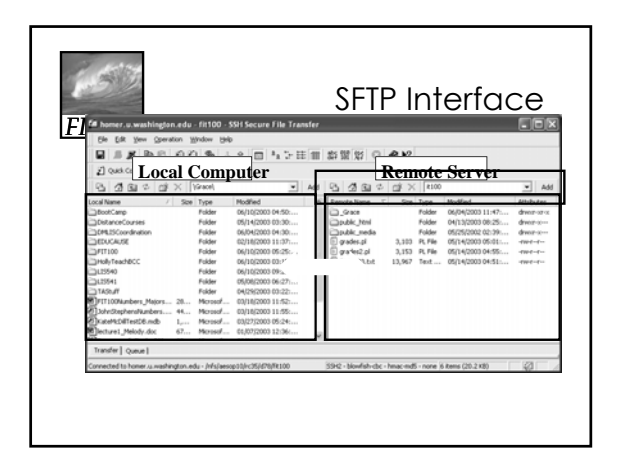

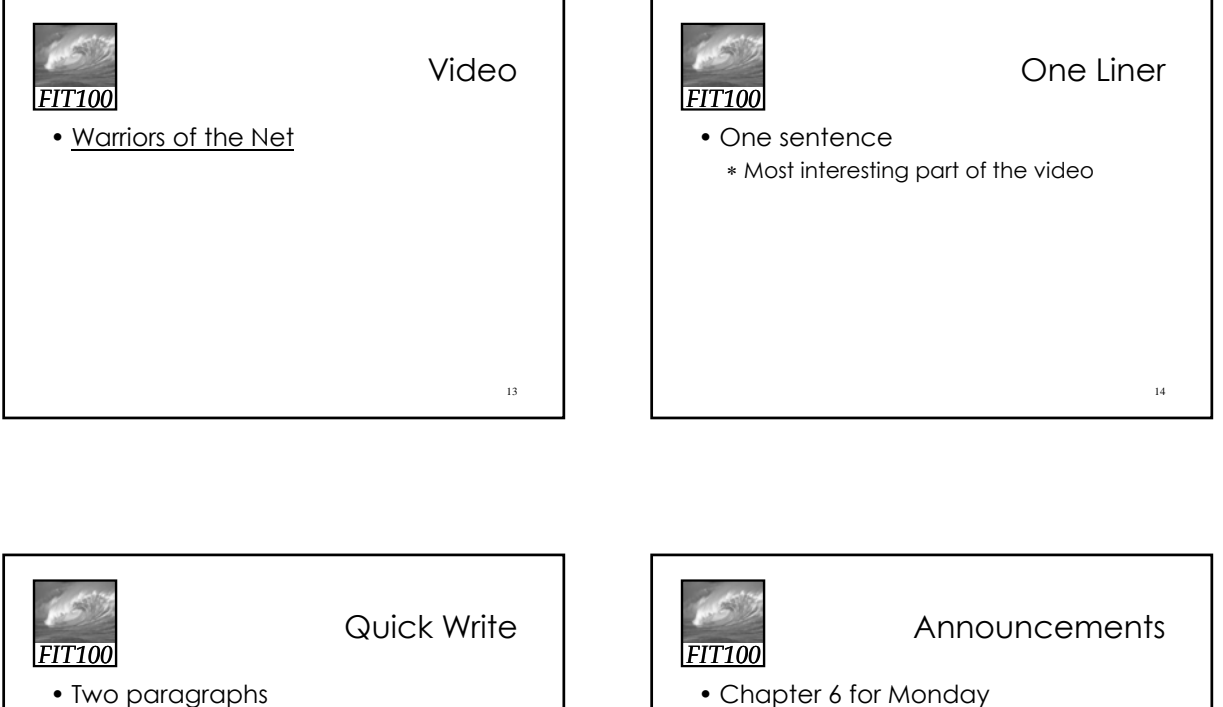

15

• Topic:

• Five minutes

- ∗ How does the World Wide Web use the Internet and the http protocol?
- Chapter 6 for Monday
- Due before Noon
	- ∗ Labs 3 and 4
	- ∗ HW2

16